### **Practical Security Assessment of IPv6 Networks and Devices**

#### **Fernando Gont**

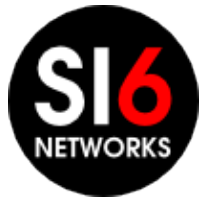

IPv6 Security Summit, Troopers 14 Heidelberg, Germany. March 17-18, 2014

#### **About**

- I have done a fair share of IPv6 standardization work
- I have published and maintain the SI6 Networks IPv6 Toolkit
- I run the IPv6 Hackers mailing-list
- References at: **http://www.gont.com.ar**
- Everyday work:

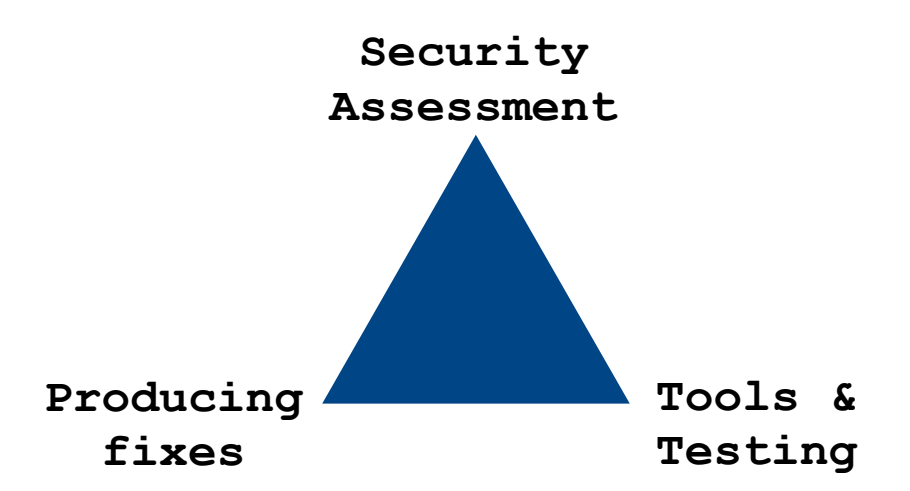

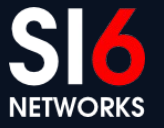

#### **Agenda**

"**I've never met anybody who really did spend blood on something who wasn't eager to describe what they've done and how they did it and why**"

-- Ken Thompson (in "Coders at Work: Reflections on the Craft of Programming")

This talk is about SI6 Network's IPv6 Toolkit, and how to use it for fun & profit

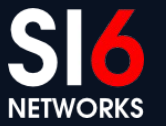

#### **Disclaimer**

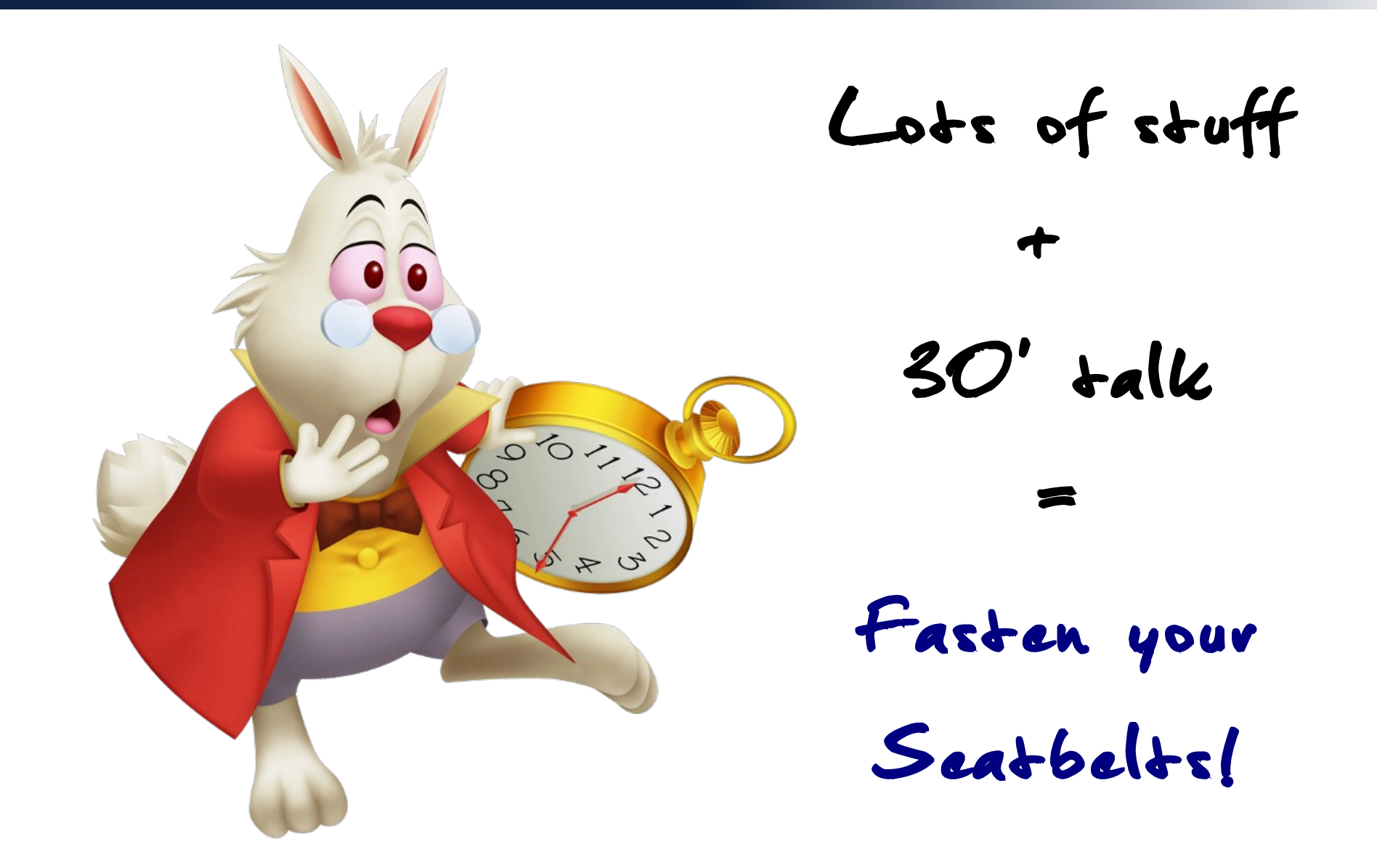

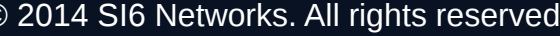

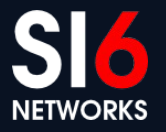

# **Introduction**

IPv6 Security Summit, Troopers 14 Heidelberg, Germany. March 17-18, 2014 © 2014 SI6 Networks. All rights reserved

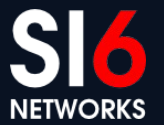

### **IPv6 security tools**

- It is hard to assess networks and devices without tools
	- "What would happen if I sent this or that packet to this device?"
- For ages, THC-IPv6 was the only IPv6 security tools publicly available
	- Mostly focused on specific vulnerabilities
- We felt the need for a general IPv6 toolkit

### **SI6 Networks' IPv6 Toolkit: Intro**

- Brief history:
	- Produced as part of a project funded by UK CPNI on IPv6 security
	- Maintenance and extension taken over by SI6 Networks
- Goals:
	- Security analysis and trouble-shooting of IPv6 networks and implementations
	- Clean, portable, and secure code
	- Good documentation

## **SI6 Networks' IPv6 Toolkit: Intro (II)**

- Supported OSes:
	- Linux, FreeBSD, NetBSD, OpenBSD, and Mac OS
- License:
	- GPL (free software)
- Home:
	- <http://www.si6networks.com/tools/ipv6toolkit>
- Collaborative development:
	- <https://www.github.com/fgont/ipv6toolkit.git>

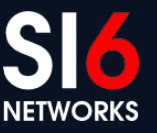

### **SI6 Networks' IPv6 Toolkit: Philosophy**

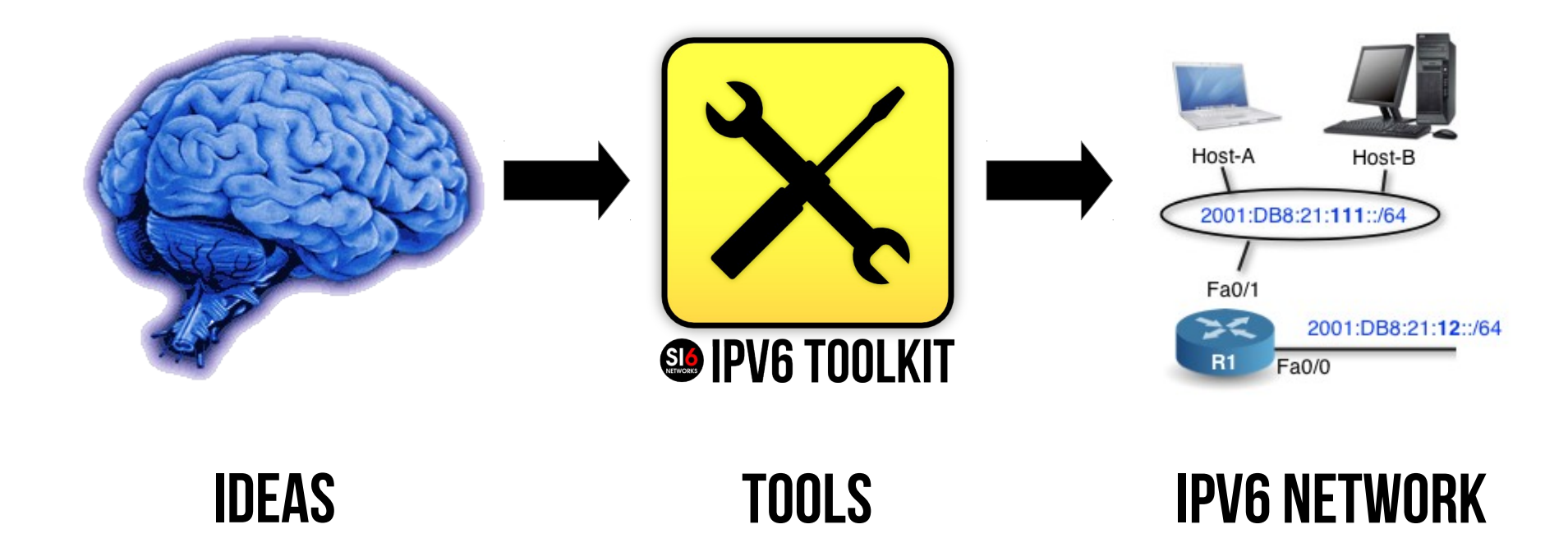

"*an interface between your brain and your IPv6 network*"

Some find this is NOT a useful approach, though!

![](_page_8_Picture_6.jpeg)

### **SI6 Networks' IPv6 toolkit: Tools**

- addr6: An IPv6 address analysis tool
- scan6: An IPv6 address scanner
- path6: A versatile IPv6-based traceroute
- frag6: Play with IPv6 fragments
- tcp6: Play with IPv6-based TCP segments
- ns6: Play with Neighbor Solicitation messages
- na6: Play with Neighbor Advertisement messages

![](_page_9_Picture_8.jpeg)

# **SI6 Networks' IPv6 toolkit: Tools (II)**

- rs6: Play with Router Solicitation messages
- ra6: Play with Router Advertisement messages
- rd6: Play with Redirect messages
- icmp6: Play with ICMPv6 error messages
- ni6: Play with Node Information messages
- flow6: Play with the IPv6 Flow Label
- jumbo6: Play with IPv6 Jumbograms

![](_page_10_Picture_8.jpeg)

![](_page_10_Picture_9.jpeg)

![](_page_10_Picture_12.jpeg)

### **Some general notes on the tools**

IPv6 Security Summit, Troopers 14 Heidelberg, Germany. March 17-18, 2014 COMPUS 2014 SI6 Networks. All rights reserved

![](_page_11_Picture_3.jpeg)

### **Modes of operation**

- "Active" mode:
	- Fire packets regardless of what is being received
- "Listening" mode:
	- Listen to packets and respond with crafted packets
- If both modes are selected,
	- Active mode goes first
	- Then the tool enters "listening" mode

#### **More about active mode**

- "--loop" specifies that the active attack must be repeated indefinitely
- "--sleep" specifies the amount of time (in secs) to sleep between iterations
- Some tools support a "--rate-limit" option

### **More about listening mode**

- Most tools support filters for the captured packets:
	- Link-layer Address(es)
	- IPv6 Address(es)
	- Tool-specific filters (e.g., ND Target Address)
- Filters can be:
	- "accept filters": MUST match
	- "block filters": MUST NOT match
- Example:

**--accept-src fc00::1/64 --block-link-src 00:11:22:33.44:55**

![](_page_14_Picture_10.jpeg)

### **Support for Extension Headers**

- All tools support use of:
	- Destination Options Header
	- Hop-by-Hop Options Header
	- Fragment Header
- Extension headers can be combined (somewhat) arbitrarily
	- e.g. to make the IPv6 header chain span multiple fragments

![](_page_15_Picture_7.jpeg)

# **Neighbor Discovery tools**

IPv6 Security Summit, Troopers 14 Heidelberg, Germany. March 17-18, 2014 COM COLLA SIG Networks. All rights reserved

![](_page_16_Picture_3.jpeg)

#### **Overview**

- Tools:
	- ns6
	- $\cdot$  na6
	- rs6
	- ra6
	- rd6
- Can perform:
	- Neighbor Cache poisoning attacks
	- a plethora of DoS attacks

![](_page_17_Picture_10.jpeg)

#### **Example #1: DAD-based DoS attack**

• Example (DAD-based DoS attack)::

![](_page_18_Figure_2.jpeg)

![](_page_18_Picture_5.jpeg)

#### **Example #2: RA-Guard evasion**

Example (DAD-based DoS attack)

![](_page_19_Figure_2.jpeg)

![](_page_19_Picture_5.jpeg)

# **Playing with IPv6 fragments**

IPv6 Security Summit, Troopers 14 Heidelberg, Germany. March 17-18, 2014 COMPUTE: 0.2014 SI6 Networks. All rights reserved

![](_page_20_Picture_3.jpeg)

# **Overview (frag6 tool)**

- Can assess IPv6 fragmentation-related issues:
	- Support for IPv6 atomic fragments
	- Assess the Fragment ID generation policy
	- Assess the fragment reassembly policy
	- Stress nodes with fragments

### **Example #1: Frag. Reassembly policy**

- When fragments overlap, a node may:
	- Use the first copy of the data,
	- Use the second copy of the data, or,
	- Discard duplicate fragments
- Example:

**# frag6 -i eth0 -v --frag-reass-policy -d fc00:1::1**

## **Example #2: Frag ID generation policy**

- Nodes typically generate the Frag ID as:
	- $\bullet$  a global counter initialized to 0,
	- a per-destination counter initialized to 0,
	- a per-destination counter initialized to a random value, or,
	- a random value
- Predictable Frag IDs have well-known security implications
- Example:
	- **# frag6 --frag-id-policy -d fc00:1::1 -v**

![](_page_23_Picture_9.jpeg)

![](_page_23_Picture_10.jpeg)

**3044-7217-4032-5253-7397**

### **Example #3: Flooding with fragments**

- Some nodes may have poor management of the fragment reassembly queue
- Example:

![](_page_24_Figure_3.jpeg)

![](_page_24_Picture_6.jpeg)

# **Playing with ICMPv6 errors**

IPv6 Security Summit, Troopers 14 Heidelberg, Germany. March 17-18, 2014 COM COLLA SIG Networks. All rights reserved

![](_page_25_Picture_3.jpeg)

# **Overview (icmp6 tool)**

- Can generate arbitrary ICMPv6 errors:
	- Smart generation based on received packet, or,
	- Generation based on specified parameters
- Example (generate ICMPv6 PTB):

![](_page_26_Figure_5.jpeg)

![](_page_26_Picture_6.jpeg)

# **Playing with TCP segments**

IPv6 Security Summit, Troopers 14 Heidelberg, Germany. March 17-18, 2014 COMENTY CONTROLLER CONTROLLER Heidelberg, Germany. March 17-18, 2014

![](_page_27_Picture_3.jpeg)

#### **Overview**

- For a long time there was not even a IPv6-based SYN flooder
- Even IPv4-based TCP tools were rather scarce and primitive
- tcp6 can:
	- Perform SYN floods
	- Flood with connections in virtually any state
	- Perform TCP probing
	- Perform some smart scans (buffer exhaustion, closed windows, etc.)

### **Example #1: Buffer/connection DoS**

- The effect of this attack is two-fold:
	- Lots of TCP connections with no controlling process
	- Lots of queued data for such connections
- Example:

![](_page_29_Figure_5.jpeg)

![](_page_29_Picture_8.jpeg)

# **Scanning IPv6 networks**

IPv6 Security Summit, Troopers 14 Heidelberg, Germany. March 17-18, 2014 COMENTY CONTROLLER CONTROLLER Heidelberg, Germany. March 17-18, 2014

![](_page_30_Picture_3.jpeg)

#### **Overview**

IPv6 host scanning deemed unfeasible for a long time

![](_page_31_Picture_2.jpeg)

- scan6 can leverage IPv6 address patterns:
	- Traditional SLAAC address (embedded MAC address)
	- Port-based addresses
	- Virtual machines
	- Low-byte-addresses
	- etc.
- You should read **draft-ietf-opsec-ipv6-host-scanning**

![](_page_31_Picture_10.jpeg)

![](_page_31_Picture_12.jpeg)

#### **Example**

- Scan a network for port-based addresses
	- **# scan6 -d PREFIX/64 --tgt-port**

![](_page_32_Picture_5.jpeg)

# **Analyzing IPv6 addresses**

IPv6 Security Summit, Troopers 14 Heidelberg, Germany. March 17-18, 2014 COMPUS 2014 SI6 Networks. All rights reserved

![](_page_33_Picture_3.jpeg)

#### **Overview**

- There are different address types and scopes
- There are different IID generation schemes
- At times they are not that easy to spot
- Our addr6 tool is your friend here  $\odot$

#### **Example #1: Analyzing IPv6 Addresses**

- The addr6 tool can analyze IPv6 addresses
- Example:

```
$ addr6 -a ADDRESS
```
• Format:

```
type=subtype=scope=IID_type=IID_subtype
```
• Example:

```
$ addr6 -a fc00::1
```
**unicast=unique-local=global=lowbyte=unspecified**

![](_page_35_Picture_11.jpeg)

#### **Example #2: IPv6 address stats**

**\$ cat addresses.txt | addr6 -i -s**

![](_page_36_Picture_4.jpeg)

# **(Rather uninteresting) tools**

IPv6 Security Summit, Troopers 14 Heidelberg, Germany. March 17-18, 2014 COMPUS 2014 SI6 Networks. All rights reserved

![](_page_37_Picture_3.jpeg)

# **(Rather uninteresting) tools**

- jumbo6
	- Checks for support of IPv6 jumbogams
- flow<sub>6</sub>
	- Assesses the Flow Label generation policy
- ni6
	- Same as "ping6 -N" in Linux, but with more options

![](_page_38_Picture_7.jpeg)

![](_page_38_Picture_8.jpeg)

![](_page_39_Picture_0.jpeg)

# **IPv6 Toolkit v1.6 in Troopers!**

IPv6 Security Summit, Troopers 14 Heidelberg, Germany. March 17-18, 2014 COMPUTE: 0.2014 SI6 Networks. All rights reserved

![](_page_39_Picture_3.jpeg)

![](_page_39_Picture_4.jpeg)

#### **A versatile traceroute tool (new in SI6 iPv6 Toolkit v1.6!)**

IPv6 Security Summit, Troopers 14 Heidelberg, Germany. March 17-18, 2014 COMPUS 2014 SI6 Networks. All rights reserved

![](_page_40_Picture_3.jpeg)

# **Overview (path6 tool)**

- No existing traceroute tool supports IPv6 extension headers
- We needed to measure packet drops resulting from IPv6 EHs
- Hence we produced our path6 tool
	- Supports IPv6 Extension Headers
	- Can employ TCP, UDP, or ICMPv6 probes
	- $\bullet$  It's faster  $\div$
- Example:

**# path6 -u 100 -d fc00:1::1** Dst Opt Hdr

![](_page_41_Picture_11.jpeg)

# **Questions?**

IPv6 Security Summit, Troopers 14 Heidelberg, Germany. March 17-18, 2014 © 2014 SI6 Networks. All rights reserved

![](_page_42_Picture_3.jpeg)

# **Thank you's**

• Troopers 14 crew, for taking care of all details!

![](_page_43_Picture_4.jpeg)

#### **Thanks!**

![](_page_44_Picture_1.jpeg)

Fernando Gont [fgont@si6networks.com](mailto:fgont@si6networks.com) @FernandoGont

![](_page_44_Picture_3.jpeg)

SI6 Networks [www.si6networks.com](http://www.si6networks.com/) @SI6Networks

![](_page_44_Picture_5.jpeg)